Adobe Photoshop 2021 (Version 22.4) keygen.exe With License Code PC/Windows [Updated-2022]

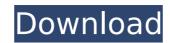

#### Adobe Photoshop 2021 (Version 22.4) Crack Full Product Key For Windows 2022

Some basic tips on using Photoshop include: • Keep the image proportions intact if you're scaling down. Cropping, combining, and redrawing images don't affect size unless the cropping is done with the Crop tool. • If you edit an image by moving and/or resizing it, the other changes are also linked, making it possible to collapse the layers and undo steps in the process. • To paste the layer to create a combined image, go to Edit | Paste. When you paste a layer in this way, however, only the visible area of the copied layer is visible. If you want the copied layer to display in its entirety, click the Paste Again icon (it looks like a little arrow) at the bottom of the Layers palette. • To save an image for the web and print media, save as a PNG or TIFF file. • To access editing tools and options, open the Layers panel and click the Eyedropper tool on the panel's toolbox. • Use the eyedropper to select the image's active layer; the color version you see in the Layers palette will represent the active layer. • You can desaltrate colors or lighten or darken shadows using either the Hue/Saturation or Levels adjustments. • You can change the contrast of an image using the Shadows/Highlights adjustment or the Curves adjustment. I recommend learning Photoshop alternative that offers basic editing features. Although it doesn't have as many functions as Photoshop, it offers basic features for cropping, resizing, and redrawing, using the exercises in Book III, Chapter 2. ImageElements saves your work as a JPEG file, so you can save it directly to the web or export it to other file formats (like TIFF or PSD). To do so, click the File menu and then click Save As. The File format dialog box opens so you can choose a different format to save the image in. The interface (which you can see in Figure 4-3) is clean and simple, with several tools grouped into groups (such as Elements, for example), so you can

# **Adobe Photoshop 2021 (Version 22.4) Torrent**

Photoshop Elements comes in two versions - free and paid. Both of them have a version for home and a professional version. The Photoshop Elements App is available for Windows, macOS, Linux, iOS and Android. However, it is only available as a paid app. The Photoshop Elements Desktop is available only as a paid version and is a lot like the professional version lets you edit videos and create RAW images but you cannot save to a folder. Photoshop - Overview The Adobe Photoshop Suite was first released in 1990 and is a well-known photo-editing application. It was first released for Macs and later came to PCs. The basic Photoshop version is known as Photoshop CS and this version costs \$800 for macOS and about \$500 for Windows. It is the first version to support layers and also the first version that comes with its own RAW file format. Photoshop has provided a basic RAW image editor and a RAW converter. If you are interested in high-end editing, then the professional version of Photoshop is more suitable for you. With Photoshop, you can import files in DNG format, create new files and convert images. There are also a variety of pre-installed filter effects. Photoshop is a great choice if you are working on graphics. The elements 12 costs \$80 and Elements 12 costs \$80 and Elements 12 costs \$80. It only comes with the basic photo editor but it lacks some features that you may miss. Photoshop Elements features Saving in RAW format Now you have options while you are editing photos. You can either save them as JPEG files or as RAW files. This is a great feature of Photoshop if you are a photographer. You can save both dark and light versions of the images and with Elements, you can save the images in RAW file format. It is a great option for better quality and makes the editing process quick. Separate mode This mode lets you focus on a single aspect of the image at a time. You can use either the Adjustment panel or the paint bucket to edit the image. The Adjustment panel gives you the tools to edit your photo in a well-or

### Adobe Photoshop 2021 (Version 22.4) Crack+ With License Key For PC (Final 2022)

Glowing Puffy Balloons Fluffy Puffy Balloons Fluffy Puffy Balloons Softie Balloons Softie Balloons Natural Softies Fully-Transparent Softies Softie Balloons Follow us on Twitter For every picture on this page there is a corresponding "Photoshop" tutorial showing how to recreate the effects yourself. The first time I saw these little glowing puffy balls I fell in love with them. They're so cute! I wanted to recreate the look myself. This is the result.Fluffy Puffy BalloonsSoftie BalloonsNatural SoftiesFully-Transparent SoftiesFully-Transparent SoftiesFully-Transparent SoftiesFully-Transparent SoftiesFully-Transparent SoftiesFully-Transparent SoftiesFully-Transparent SoftiesFully-Transparent SoftiesFully-Transparent Softies Fully-Transparent Softies Fully-Transpar

## What's New in the?

The Brush Tool allows you to draw on the image. Brush settings are adjusted in the Tool Options. The Eraser Tool allows you to erase areas of the image or a layer within Photoshop. The Lasso Tool allows you to select specific areas of the image by tracing around the object you want. The Pen Tool allows you to add, subtract or modify the pixels of an image by manually dragging your mouse over the image. The Shape Tools enable you to draw shapes, bezier curves, splines, and other shapes that can be manipulated in Photoshop. The Magic Wand Tool is used to select areas of the image that comply with a certain condition, such as a color or a size. The Gradient Tool is used to apply gradients, which can be used as brushes, backgrounds, or texture layers. The Levels Tool is used to apply gradients, which can be used as brushes, backgrounds, or texture layers. The Fill Menu allows you to fill the area of the image with a color. The Live Content Menu allows you to work directly on the image layer without having to paint over an area. The Hand tool allows you to control the mouse cursor on the canvas. The Text tool allows you to change without having to crop it to a suitable size. The Perspective Grid allows you to add an invisible grid to the canvas so you can adjust the size of the canvas so you can adjust the size of the canvas. The Lighting/Camera Profiles allow you to edit the color and intensity of the image. The 3D Features enable you to rotate, zoom, or alter the position of objects in 3D. The Mask Brush Tool enables you to paint over an area of an image, such as an object, a logo, or text. The Magic Wand Tool is used to select areas of the image that comply with a certain condition, such as a color or a size. The Gradient Tool is used to apply gradients, which can be used as brushes, backgrounds, or texture layers. The Hand tool allows you to control the position of the mouse cursor on the canvas. The Live Content Menu allows you

**System Requirements For Adobe Photoshop 2021 (Version 22.4):** 

Minimum: OS: Microsoft Windows XP SP3/7/8 Processor: Intel Core 2 Duo E7400 or better Memory: 2 GB RAM Graphics: 512 MB DirectX 9.0c-compatible video card with Pixel Shader 2.0 support Hard Disk: 15 GB available space Sound Card: Soundblaster Live! or similar with a headphone output Additional Notes: Soundtrack used is "CHEAT GAME MANUAL.ogg", which is a specific music track for the

#### Related links:

https://wakelet.com/wake/WVQlj91ZPWuudToESeZAR

http://www.pickrecruit.com/photoshop-2022-version-23-1-1-mem-patch-with-license-key-free-download/https://sinhgadroad.com/advert/photoshop-2021-version-22-4-crack-full-version-license-key-full-x64/

https://www.bigaticaret.com/wp-content/uploads/2022/07/Photoshop\_CC\_2015\_version\_18.pdf https://delicatica.ru/2022/07/05/adobe-photoshop-2021-version-22-1-1-3264bit/

https://www.tailormade-logistics.com/sites/default/files/webform/lanehart396.pdf

https://www.reperiohumancapital.com/system/files/webform/Adobe-Photoshop-CC-2015-version-16\_7.pdf
https://uwaterloo.ca/forms/undergraduate-studies/system/files/webform/ileaholl517.pdf

https://mykingdomtoken.com/upload/files/2022/07/cH56T8pdvs8AqzkXGUGz\_05\_f99453fc5973fd77045f09bf8bdca757\_file.pdf https://www.realvalueproducts.com/sites/realvalueproducts.com/files/webform/irvotak998.pdf

https://ozrural.com/index.php/advert/adobe-photoshop-2020-crack-full-version-free-download-3264bit/

https://trello.com/c/49vxQdUZ/59-photoshop-2021-version-2243-keygenexe https://germanconcept.com/adobe-photoshop-cc-2018-keygen-crack-setup-free/

https://www.jpgcars.com/blog/135975

https://munchyn.com/wp-content/uploads/2022/07/Adobe\_Photoshop\_2022\_Version\_232.pdf

https://kaalama.org/upload/files/2022/07/aucjQJTFXjgbdToMaG6L\_05\_f99453fc5973fd77045f09bf8bdca757\_file.pdf

http://adomemorial.com/2022/07/05/adobe-photoshop-2022-crack-full-version-3264bit-latest-2022/ https://jolomobli.com/photoshop-2021-version-22-crack-file-only-license-keygen-free-download-x64/

https://www.ncsheep.com/advert/photoshop-2022-version-23-1-1-crack-with-serial-number-free/http://www.lab20.it/2022/07/05/photoshop-2021-version-22-2-hack-win-mac-final-2022/

https://www.sandiego.gov/system/files/webform/364418/adobe-photoshop-2022-version-2302.pdf

http://www.strelkabrno.cz/advert/photoshop-2021-version-22-1-1-install-crack-with-serial-key-win-mac-latest-2022/ https://www.cameraitacina.com/en/system/files/webform/feedback/xylwynd866.pdf

http://www.ndvadvisers.com/?p=

http://steamworksedmonton.com/photoshop-2020-keygenerator-download-pc-windows-latest/https://www.la-pam.nl/adobe-photoshop-2022-version-23-0-hack-free-download/

https://www.realvalueproducts.com/sites/realvalueproducts.com/files/webform/trynel664.pdf https://aposhop-online.de/2022/07/05/adobe-photoshop-2022-version-23-crack-activation-code-lifetime-activation-code-free-download-win-mac-2022-new/

https://www.streetbutlers.com/wp-content/uploads/2022/07/Photoshop.pdf